# **BAB IV**

# **HASIL PENELITIAN**

# **A. Deskripsi Data**

Penelitian dilaksanakan di MTs Salafiyah Kasim Selopuro Blitar pada tanggal 7 Januari sampai dengan 19 Januari 2019. Penelitian ini dilaksanakan dengan tujuan untuk mengetahui pengaruh penerapan pembelajaran menggunakan model pembelajaran *probing prompting* terhadap minat dan hasil belajar pada materi perbandingan siswa kelas VII MTs Salafiyah Kasim Selopuro Blitar. Penelitian ini merupakan penelitian eksperimen semu (*quasi eksperimen*), dimana dalam penelitian ini peneliti terlebih dahulu member perlakuan berbeda terhadap dua sampel (untuk kelas kontrol dengan metode konvensional, dan untuk kelas eksperimen menggunakan model pembelajaran *probing prompting*, setelah itu peneliti melakukan pengambilan data).

Peneliti mengambil dua kelas yang dipilih sebagai sampel penelitian yaitu kelas VII C sebanyak 31 siswa sebagai kelas eksperiman dan kelas VII D sebanyak 30 siswa sebagai kelas kontrol. Pada penelitian ini peneliti menggunakan beberapa teknik pengumpulan data yaitu, tes, angket, dan dokumentasi. Teknik tes digunakan oleh peneliti untuk memperoleh data dari hasil belajar matematika pada materi perbandingan. Teknik angket digunakan oleh peneliti untuk memperoleh data dari minat belajar matematika. Teknik

dokumentasi digunakan peneliti untuk memperoleh data dari sekolah yang terkait tentang keadaan sekolah, daftar nama dan nilai siswa. Data tersebut digunakan peneliti untuk menentukan sampel. Dalam penelitian ini peneliti mengumpulkan data hasil belajar melalui soal tes yang akan diberikan sesudah uji validitas dan reliabilitasnya. Adapun hasil dari soal tes dapat dilihat pada tabel berikut:

| Kelas Eksperimen (VII C) |             |                 | <b>Kelas Kontrol (VII D)</b> |                          |              |  |
|--------------------------|-------------|-----------------|------------------------------|--------------------------|--------------|--|
| No.                      | Nama Siswa  | <b>Nilai</b>    | No.                          | Nama Siswa               | <b>Nilai</b> |  |
| 1.                       | AAF         | 52              | 1.                           | <b>ADRM</b>              | 19           |  |
| $\mathbf{2}$ .           | AP          | 54              | 2.                           | ${\rm AI}$               | 45           |  |
| $\overline{3}$ .         | <b>AWU</b>  | 65              | 3.                           | <b>AMD</b>               | 31           |  |
| 4.                       | <b>ANM</b>  | 72              | 4.                           | AM                       | 73           |  |
| 5.                       | <b>AUM</b>  | 28              | 5.                           | AK                       | 35           |  |
| 6.                       | <b>BS</b>   | $\overline{77}$ | 6.                           | <b>AMA</b>               | 6            |  |
| 7.                       | <b>DFS</b>  | 52              | 7.                           | <b>DAM</b>               | 47           |  |
| 8.                       | <b>DSA</b>  | 43              | 8.                           | <b>EDA</b>               | 6            |  |
| 9.                       | <b>FZS</b>  | 28              | 9.                           | <b>EAR</b>               | 10           |  |
| 10.                      | <b>FMP</b>  | 54              | 10.                          | <b>FJH</b>               | 48           |  |
| 11.                      | $_{\rm IF}$ | 37              | 11.                          | HF                       | 49           |  |
| 12.                      | IZ          | 34              | 12.                          | <b>IS</b>                | 16           |  |
| 13.                      | <b>IZA</b>  | 77              | 13.                          | <b>KWU</b>               | 28           |  |
| 14.                      | IZI         | 77              | 14.                          | MK                       | 33           |  |
| 15.                      | <b>INR</b>  | 74              | 15.                          | <b>MDA</b>               | 38           |  |
| 16.                      | IAS         | 41              | 16.                          | $\rm{NM}$                | 33           |  |
| 17.                      | <b>KNH</b>  | 69              | 17.                          | $\ensuremath{\text{NV}}$ | 29           |  |
| 18.                      | KH          | 65              | 18.                          | <b>NFU</b>               | 22           |  |
| 19.                      | <b>MN</b>   | 77              | 19.                          | NA <sub>1</sub>          | 34           |  |
| 20.                      | <b>NIA</b>  | 59              | 20.                          | <b>NA2</b>               | 39           |  |
| 21.                      | <b>NMF</b>  | 42              | 21.                          | NA <sub>3</sub>          | 44           |  |
| 22.                      | <b>NKN</b>  | 60              | 22.                          | <b>PCBCL</b>             | 29           |  |
| 23.                      | $\rm{NM}$   | 74              | 23.                          | <b>RDC</b>               | 20           |  |
| 24.                      | <b>RIZ</b>  | 37              | 24.                          | SN                       | 27           |  |
| 25.                      | <b>RMS</b>  | $\overline{77}$ | 25.                          | <b>UCL</b>               | 46           |  |
| 26.                      | <b>SA</b>   | 28              | 26.                          | <b>VR</b>                | 9            |  |
| 27.                      | SP          | 67              | 27.                          | QA                       | 29           |  |
| 28.                      | <b>UN</b>   | 74              | 28.                          | <b>SK</b>                | 44           |  |
| 29.                      | <b>WTR</b>  | 69              | 29.                          | <b>UN</b>                | 38           |  |
| 30.                      | <b>WS</b>   | 77              | 30.                          | <b>ZC</b>                | 39           |  |
| 31.                      | Z           | 77              |                              |                          |              |  |

**Tabel 4.1 Daftar Tabel Hasil Belajar Siswa Kelas Eksperimen (VII C) dan Kelas Kontrol (VII D)**

Berdasarkan tabel nilai tes di atas dapat dianalisis untuk statistic deskriptifnya. Untuk kelas eksperimen nilai tertingginya mencapai 77 dan nilai 28 dengan rata-rata 58.61 dan standart deviasinya 17.260. Sedangkan untuk kelas kontrol nilai tertingginya mencapai 73, nilai terendahnya 6 dengan rata-rata 32.20 dan standart deviasinya 14.845.

| Kelas Eksperimen (VII C) |            |              | <b>Kelas Kontrol (VII D)</b> |                        |              |  |
|--------------------------|------------|--------------|------------------------------|------------------------|--------------|--|
| No.                      | Nama Siswa | <b>Nilai</b> | No.                          | Nama Siswa             | <b>Nilai</b> |  |
| 1.                       | AAF        | 38           | 1.                           | <b>ADRM</b>            | 21           |  |
| 2.                       | AP         | 35           | 2.                           | AI                     | 24           |  |
| $\overline{3}$ .         | <b>AWU</b> | 37           | 3.                           | <b>AMD</b>             | 27           |  |
| 4.                       | <b>ANM</b> | 35           | 4.                           | AM                     | 31           |  |
| 5.                       | <b>AUM</b> | 39           | 5.                           | $\mathbf{A}\mathbf{K}$ | 30           |  |
| 6.                       | <b>BS</b>  | 34           | 6.                           | <b>AMA</b>             | 27           |  |
| 7.                       | <b>DFS</b> | 45           | 7.                           | <b>DAM</b>             | 33           |  |
| 8.                       | <b>DSA</b> | 37           | 8.                           | <b>EDA</b>             | 25           |  |
| 9.                       | <b>FZS</b> | 33           | 9.                           | <b>EAR</b>             | 28           |  |
| 10.                      | <b>FMP</b> | 34           | 10.                          | <b>FJH</b>             | 34           |  |
| 11.                      | $\rm IF$   | 45           | 11.                          | HF                     | 27           |  |
| 12.                      | IZ         | 34           | 12.                          | <b>IS</b>              | 26           |  |
| 13.                      | <b>IZA</b> | 35           | 13.                          | <b>KWU</b>             | 29           |  |
| 14.                      | IZI        | 32           | 14.                          | MK                     | 29           |  |
| 15.                      | <b>INR</b> | 35           | 15.                          | <b>MDA</b>             | 31           |  |
| 16.                      | IAS        | 31           | 16.                          | $\rm{NM}$              | 22           |  |
| 17.                      | <b>KNH</b> | 36           | 17.                          | NV                     | 23           |  |
| 18.                      | KH         | 32           | 18.                          | <b>NFU</b>             | 26           |  |
| 19.                      | MN         | 30           | 19.                          | NA <sub>1</sub>        | 29           |  |
| 20.                      | <b>NIA</b> | 35           | 20.                          | <b>NA2</b>             | 32           |  |
| 21.                      | <b>NMF</b> | 34           | 21.                          | NA <sub>3</sub>        | 26           |  |
| 22.                      | <b>NKN</b> | 36           | 22.                          | <b>PCBCL</b>           | 33           |  |
| 23.                      | <b>NM</b>  | 36           | 23.                          | <b>RDC</b>             | 35           |  |
| 24.                      | RIZ        | 35           | 24.                          | ${\rm SN}$             | 31           |  |
| 25.                      | <b>RMS</b> | 34           | 25.                          | <b>UCL</b>             | 26           |  |
| 26.                      | <b>SA</b>  | 34           | 26.                          | <b>VR</b>              | 29           |  |
| 27.                      | SP         | 36           | 27.                          | QA                     | 21           |  |
| 28.                      | <b>UN</b>  | 31           | 28.                          | <b>SK</b>              | 24           |  |
| 29.                      | <b>WTR</b> | 35           | 29.                          | <b>UN</b>              | 27           |  |
| 30.                      | <b>WS</b>  | 30           | 30.                          | <b>ZC</b>              | 30           |  |
| $\overline{31}$ .        | Z          | 36           |                              |                        |              |  |

**Tabel 4.2 Minat Belajar Siswa**

Berdasarkan tabel nilai angket di atas dapat dianalisis untuk statistic deskriptifnya. Untuk kelas eksperimen nilai tertingginya mencapai 45, nilai terendahnya 30 dengan rata-rata 29.58 dan standart deviasinya 4.911. Sedangkan untuk kelas kontrol nilai tertinggi 35, nilai terendahnya 21 dengan rata-rata 27.87 dan standart deviasinya 3.758.

## **B. Pengujian Hipotesis**

Berdasarkan penelitian yang telah dilakukan, maka diperoleh data hasil penelitian yang selanjutnya akan dianalisis untuk mendapatkan kesimpulan dari hasil penelitian. Analisis data yang dilakukan meliputi:

## 1. Uji Instrumen

Instrumen pada penelitian ini akan diuji validitas dan reliabilitas agar layak digunakan dalam pengambilan data, dan dapat digunakan pada penelitian selanjutnya.

#### a. Uji Validitas

1) Soal Tes Hasil Belajar

Uji validitas digunakan dengan maksud untuk mengetahui apakah butir soal yang akan digunakan untuk mengambil data di lapangan valid atau tidak. Sebelum tes hasil belajar diberikan kepada siswa, terlebih dahulu peneliti melakukan validasi dengan menggunakan beberapa pendapat ahli. Berdasarkan pendapat dari 3 dosen IAIN Tulungagung, yaitu Miswanto M. Pd, Mar'atus Sholihah, M. Pd, Galandaru Swalaganata, M. Pd serta satu guru mata pelajaran MTsN Salafiyah

Kasim Selopuro yaitu Azizatul Fajriyah, S. Pd sebagai validator instrumen tersebut (*terlampir*). Dari pendapat beberapa ahli tersebut, butir soal dinyatakan valid karena butir soal layak digunakan untuk mengambil data.

Pengambilan uji validitas empiris yaitu diambil dengan memberikan 5 soal kepada 20 responden kelas VII MTs Salafiyah Kasim Selopuro selain kelas eksperimen dan kelas kontrol. Data nilai yang diperoleh dari hasil uji coba tes hasil belajar materi perbandingan siswa kelas VII sebagai berikut:

|                  |              | <b>Nomor Item Soal</b> | <b>Skor Total</b> |    |    |    |
|------------------|--------------|------------------------|-------------------|----|----|----|
| <b>Responden</b> | $\mathbf{1}$ | $\overline{2}$         | 3                 | 4  | 5  |    |
| 1.               | 5            | 5                      | 10                | 15 | 10 | 45 |
| 2.               | 10           | 10                     | 5                 | 15 | 10 | 50 |
| 3.               | 20           | 10                     | 10                | 15 | 15 | 70 |
| 4.               | 15           | 20                     | 15                | 15 | 20 | 85 |
| 5.               | 10           | 20                     | 15                | 15 | 10 | 70 |
| 6.               | 5            | 15                     | 10                | 10 | 5  | 45 |
| 7.               | 5            | 20                     | 15                | 10 | 5  | 55 |
| 8.               | 20           | 15                     | 15                | 10 | 15 | 75 |
| 9.               | 15           | 20                     | 15                | 10 | 5  | 65 |
| 10.              | 15           | 10                     | 15                | 20 | 15 | 75 |
| 11.              | 15           | 20                     | 15                | 15 | 20 | 85 |
| 12.              | 10           | 5                      | 15                | 5  | 10 | 45 |
| 13.              | 15           | 15                     | 15                | 10 | 5  | 60 |
| 14.              | 20           | 20                     | 20                | 15 | 15 | 90 |
| 15.              | 20           | 20                     | 20                | 20 | 15 | 95 |
| 16.              | 20           | 20                     | 20                | 15 | 15 | 90 |
| 17.              | 20           | 15                     | 5                 | 5  | 10 | 55 |
| 18.              | 20           | 15                     | 20                | 15 | 15 | 85 |
| 19.              | 20           | 20                     | 15                | 15 | 10 | 80 |
| 20.              | 20           | 15                     | 15                | 15 | 15 | 80 |

**Tabel 4.3 Data Hasil Uji Coba Instrumen Tes**

Setelah validator menyatakan tes hasil belajar layak digunakan, maka selanjutnya soal diuji dengan uji empiris. Perhitungan validasi tes hasil belajar dilakukan dengan bantuan program SPSS 16.0 menggunakan rumus *Pearson*  *Product Moment*. Adapun kriteria pengambilan keputusaan yang digunakan adalah sebagai berikut:

|                                                  | тары - та тапилга т спдашриан тарашыаан оргуйнацар |
|--------------------------------------------------|----------------------------------------------------|
| Berdasarkan nilai $r_{hitung}$ dan $r_{tablel}$  | Berdasarkan Sig. hasil output SPSS                 |
| $r_{hitung} \ge r_{tablel}$ maka soal dinyatakan | Jika nilai Sig. $\leq 0.05$ maka soal              |
| valid                                            | dinyatakan valid                                   |
| $r_{hitung} < r_{tablel}$ maka soal dinyatakan   | Jika nilai Sig. $> 0.05$ maka soal                 |
| tidak valid                                      | dinyatakan tidak valid                             |

**Tabel 4.4 Kriteria Pengambilan Keputusaan Uji Validitas**

Adapun data yang digunakan peneliti dalam uji validitas dapat dilihat pada tabel 4.2 dan hasil dari uji validitas isi untuk soal tes hasil belajar matematika pada materi perbandingan adalah sebagai berikut:

|      | Tabel 4.5 Hash Output 51 55 To.0 OJI Vanuitas Hash Delajal |      |       |                                                           |      |         |               |
|------|------------------------------------------------------------|------|-------|-----------------------------------------------------------|------|---------|---------------|
|      |                                                            | Skor | Skor  | Skor<br>Jawaban 1 Jawaban 2 Jawaban 3 Jawaban 4 Jawaban 5 | Skor | Skor    | Skor<br>Total |
| Skor | Pearson<br>Jawaban Correlation                             |      | .321  | .375                                                      | .230 | $.548*$ | $.750**$      |
|      | $Sig. (2-$<br>tailed)                                      |      | .167  | .104                                                      | .328 | .012    | .000          |
|      | N                                                          | 20   | 20    | 20                                                        | 20   | 20      | 20            |
| Skor | Pearson<br>Jawaban Correlation                             | .321 |       | $.489*$                                                   | .171 | .121    | $.623**$      |
| 2    | Sig. $(2-$<br>tailed)                                      | .167 |       | .029                                                      | .470 | .612    | .003          |
|      | $\mathbf N$                                                | 20   | 20    | 20                                                        | 20   | 20      | 20            |
| Skor | Pearson<br>Jawaban Correlation                             | .375 | .489* |                                                           | .366 | .333    | $.727**$      |
| 3    | Sig. $(2-$<br>tailed)                                      | .104 | .029  |                                                           | .112 | .152    | .000          |
|      | N                                                          | 20   | 20    | 20                                                        | 20   | 20      | 20            |
| Skor | Pearson<br>Jawaban Correlation                             | .230 | .171  | .366                                                      | 1    | $.537*$ | $.626**$      |
| 4    | $Sig. (2-$<br>tailed)                                      | .328 | .470  | .112                                                      |      | .015    | .003          |
|      | ${\bf N}$                                                  | 20   | 20    | 20                                                        | 20   | 20      | 20            |

**Tabel 4.5 Hasil Output SPSS 16.0 Uji Validitas Hasil Belajar**

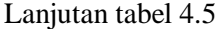

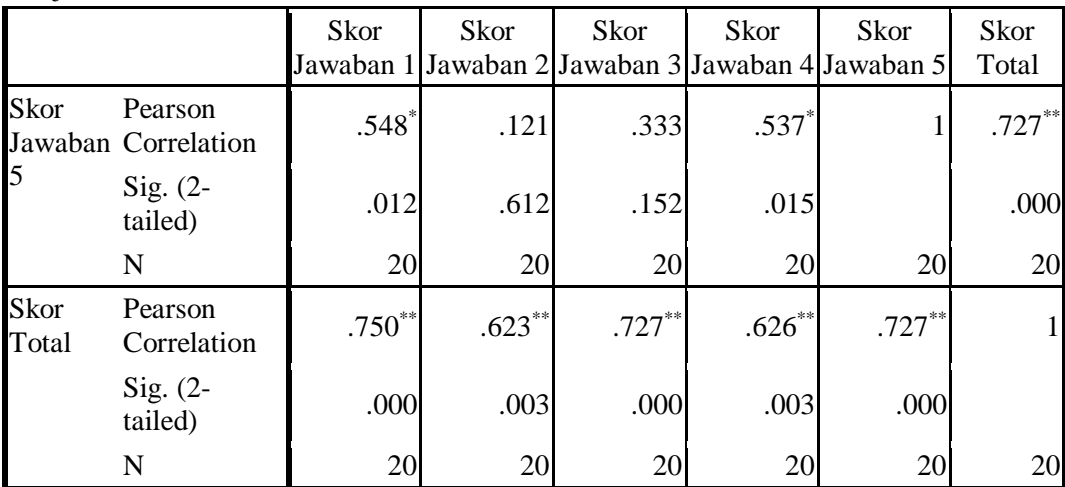

\*. Correlation is significant at the 0.05 level (2-tailed).

\*\*. Correlation is significant at the 0.01 level

(2-tailed).

Dari tabel 4.5 dapat dilihat hasil output SPSS 16.0. berdasarkan kriteria pengambilan keputusan lima soal tersebut dinyatakan valid. Hal ini dapat dilihat pada *Pearson Correlation* yang menunjukkan hasil lebih besar dibandingkan dengan nilai  $r_{table}$  untuk taraf signifikansi 5% yaitu sebesar 0.444. Untuk memudahkan dalam menentukan item mana yang valid atau tidak, maka kita buat tabel dengan memasukkan nilai signifikansi setiap item pada *Pearson Correlation*.

| <b>Item Soal</b> | Nilai Signifikansi                        | Keterangan |
|------------------|-------------------------------------------|------------|
| 1.               | $r_{hitung} > r_{tablel} = 0.750 > 0.444$ | Valid      |
|                  | Nilai sig. $< 0.05 = 0.000 < 0.05$        |            |
| 2.               | $r_{hitung} > r_{tablel} = 0.623 > 0.444$ |            |
|                  | Nilai sig. $< 0.05 = 0.003 < 0.05$        | Valid      |
| 3.               | $r_{hitung} > r_{tablel} = 0.727 > 0.444$ | Valid      |
|                  | Nilai sig. $< 0.05 = 0.000 < 0.05$        |            |
| 4.               | $r_{hitung} > r_{tablel} = 0.626 > 0.444$ |            |
|                  | Nilai sig. $< 0.05 = 0.003 < 0.05$        | Valid      |

**Tabel 4.6 Hasil Uji Validitas Instrumen Tes**

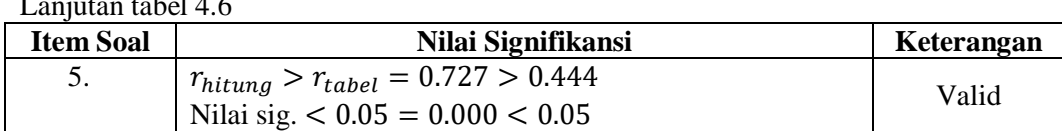

Berdasarkan tabel di atas dapat dilihat bahwa 5 item soal tes hasil belajar dinyatakan valid. Sehingga dapat disimpulkan bahwa seluruh item soal dapat digunakan sebagai instrumen penelitian.

## 2) Angket Minat Belajar

 $\overline{L}$  and  $\overline{L}$ 

Uji validitas untuk angket minat belajar hanya menggunakan uji validitas ahli. Berdasarkan pendapat dari 3 dosen IAIN Tulungagung, yaitu Miswanto M. Pd, Mar'atus Sholihah, M. Pd, Galandaru Swalaganata, M. Pd serta satu guru mata pelajaran MTsN Salafiyah Kasim Selopuro yaitu Azizatul Fajriyah, S. Pd sebagai validator instrumen tersebut (*terlampir*). Dari pendapat beberapa ahli tersebut, dinyatakan valid dan layak digunakan untuk mengambil data.

#### b. Uji Reliabilitas

Uji reliabilitas digunakan untuk mengetahui apakah butir soal yang digunakan untuk mengambil data bersifat reliable atau secara konsisten dapat memberikan hasil ukur yang relatif sama. Instrumen tes hasil belajar yang dinyatakan valid oleh validator selanjutnya akan diuji kesamaannya. Data untuk uji reliabilitas diambil dari data uji validitas dan reliabilitas pada perhitungan sebelumnya yang terdapat pada tabel 4.3. Dalam menguji reliabilitas peneliti menggunakan bantuan SPSS 16.0 menggunakan *Cronbach Alpha*. Adapun kriterianya adalah sebagai berikut:

| <b>Koefisien Korelasi</b> | Keputusan             |
|---------------------------|-----------------------|
| $0.90 \le r \le 1.00$     | Sangat reliabel       |
| $0.70 \le r < 0.90$       | Reliabel              |
| $0.40 \leq r < 0.70$      | Cukup reliabel        |
| $0.20 \le r < 0.40$       | Tidak reliabel        |
| R < 0.20                  | Sangat tidak reliabel |

**Tabel 4.7 Kriteria Koefisien Korelasi Reliabilitas Instrumen**

Berdasarkan hasil output SPSS 16.0 untuk uji reliabilitas instrument tes hasil belajar yang diajukan pada 20 responden kelas VII adalah sebagai berikut:

**Tabel 4.8 Output SPSS 16.0 Uji Reliabilitas Tes Hasil Belajar**

| Cronbach's Alpha         | N of Items |
|--------------------------|------------|
| $\overline{a}$<br>ن⊿ ا ۰ |            |

Pada tabel 4.8 dapat dilihat nilai *Cronbach's Alpha* yang leboh besar dari 0.60 yaitu sebesar 0.723 > 0.60, berdasarkan kriteria koefisien korelasi reliabilitas dapat dinyatakan bahwa instrumen tes hasil belajar yang digunakan oleh peneliti berada pada kriteria reliabel.

# c. Uji Prasyarat

Uji prasyarat yang harus dipenuhi dalam penelitian ini sebelum menguji hipotesis dengan menggunakan Uji Manova adalah melakukan uji homogenitas dan normalitas.

# 1) Uji Homogenitas

Uji homogenitas digunakan pada sampel yang dikehendaki oleh peneliti, sampel tersebut adalah kelas VII C dan VII D. Kelas yang akan dijadikan sampel dalam penelitian harus diuji homogenitasnya terlebih dahulu untuk mengetahui apakah kedua kelas tersebut homogen atau tidak. Data yang digunakan untuk uji homogenitas ini adalah data hasil Penilaian Akhir Semester (PAS) ganjil. Apabila kedua sampel memiliki varian homogen, maka peneliti dapat melanjutkan hipotesis.

Kriteria pengambilan keputusan pada uji homogenitas dapat dikatakan mempunyai varian yang sama jika nilai signifikansi > 0.05 dan dapat dikatakan berbeda jika nilai signifikansi ≤ 0.05. nilai yang digunakan untuk uji homogenitas adalah sebagai berikut:

| Kelas Eksperimen (VII C) |             |              | Kelas Kontrol (VII D) |                 |              |  |
|--------------------------|-------------|--------------|-----------------------|-----------------|--------------|--|
| No.                      | Nama Siswa  | <b>Nilai</b> | No.                   | Nama Siswa      | <b>Nilai</b> |  |
| 1.                       | AAF         | 85           | 1.                    | <b>ADRM</b>     | 70           |  |
| 2.                       | AP          | 83           | 2.                    | AI              | 80           |  |
| $\overline{3}$ .         | <b>AWU</b>  | 86           | 3.                    | <b>AMD</b>      | 75           |  |
| 4.                       | <b>ANM</b>  | 89           | 4.                    | AM              | 86           |  |
| 5.                       | <b>AUM</b>  | 75           | 5.                    | AK              | 81           |  |
| 6.                       | <b>BS</b>   | 90           | 6.                    | <b>AMA</b>      | 75           |  |
| 7.                       | <b>DFS</b>  | 82           | 7.                    | <b>DAM</b>      | 82           |  |
| 8.                       | <b>DSA</b>  | 76           | 8.                    | <b>EDA</b>      | 79           |  |
| 9.                       | <b>FZS</b>  | 85           | 9.                    | EAR             | 83           |  |
| 10.                      | <b>FMP</b>  | 82           | 10.                   | <b>FJH</b>      | 75           |  |
| $11.$                    | $_{\rm IF}$ | 90           | 11.                   | HF              | 80           |  |
| 12.                      | IZ          | 77           | 12.                   | <b>IS</b>       | 82           |  |
| 13.                      | IZA         | 82           | 13.                   | <b>KWU</b>      | 85           |  |
| 14.                      | IZI         | 87           | 14.                   | MK              | 83           |  |
| 15.                      | <b>INR</b>  | 88           | 15.                   | <b>MDA</b>      | 78           |  |
| 16.                      | IAS         | 89           | 16.                   | <b>NM</b>       | 81           |  |
| 17.                      | <b>KNH</b>  | 79           | 17.                   | NV              | 82           |  |
| 18.                      | KH          | 95           | 18.                   | <b>NFU</b>      | 85           |  |
| 19.                      | <b>MN</b>   | 85           | 19.                   | NA <sub>1</sub> | 81           |  |
| 20.                      | <b>NIA</b>  | 91           | 20.                   | <b>NA2</b>      | 74           |  |
| 21.                      | <b>NMF</b>  | 73           | 21.                   | NA <sub>3</sub> | 81           |  |
| 22.                      | <b>NKN</b>  | 92           | 22.                   | <b>PCBCL</b>    | 78           |  |
| 23.                      | NM          | 90           | 23.                   | RDC             | 81           |  |
| 24.                      | <b>RIZ</b>  | 80           | 24.                   | SN              | 79           |  |
| 25.                      | <b>RMS</b>  | 82           | 25.                   | <b>UCL</b>      | 83           |  |

**Tabel 4.9 Nilai Penilaian Akhir Semester (PAS) Ganjil**

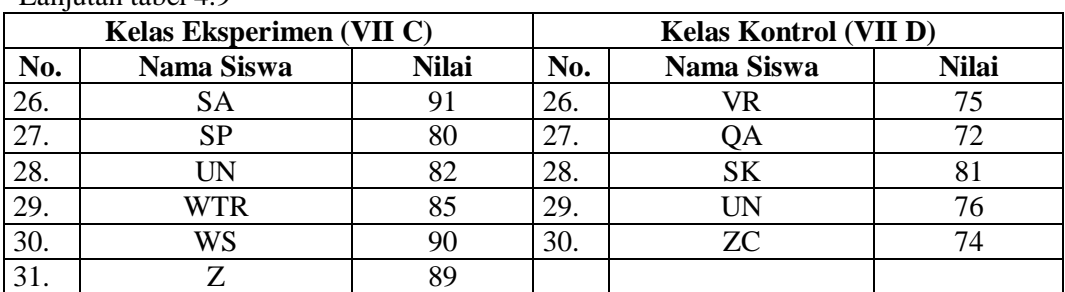

Adapun hasil penghitungan uji homogenitas dengan menggunakan SPSS 16.0 adalah sebagai berikut:

**Tabel 4.10 Uji Homogenitas Varians Test of Homogeneity of Variances**

Nilai PAS

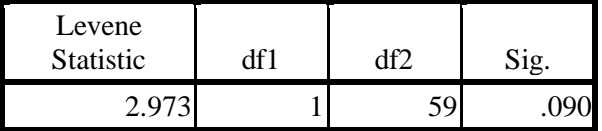

Berdasarkan tabel 4.10 menunjukkan bahwa nilai signifikan dari uji homogenitas yang telah dilakukan adalah sebesar 0.090. Pada kriteria pengambilan keputusan, menunjukkan bahwa nilai sig > 0.05 yaitu 0.09 > 0.05. Sehingga dapat disimpulkan bahwa varian kedua sampel yang digunakan dalam penelitian ini adalah sama atau homogen.

## 2) Uji Normalitas

Lanjutan tabel 4.9

Uji normalitas digunakan untuk mengetahui apakah data yang akan diuji berdistribusi normal atau tidak. Perhitungan dalam uji normalitas ini dilakukan untuk masing-masing kelas yang menjadi sampel penelitian. Data yang digunakan untuk uji normalitas adalah nilai angket minat belajar dan tes hadil belajar siswa setelah memperoleh perlakuan. Adapun nilai yang digunakan adalah sebagai berikut:

|     | Kelas Eksperimen (VII C) |                 |     | <b>Kelas Kontrol (VII D)</b> |              |  |  |
|-----|--------------------------|-----------------|-----|------------------------------|--------------|--|--|
| No. | Nama Siswa               | <b>Nilai</b>    | No. | Nama Siswa                   | <b>Nilai</b> |  |  |
| 1.  | AAF                      | 38              | 1.  | <b>ADRM</b>                  | 21           |  |  |
| 2.  | AP                       | 38              | 2.  | AI                           | 24           |  |  |
| 3.  | <b>AWU</b>               | 35              | 3.  | <b>AMD</b>                   | 27           |  |  |
| 4.  | <b>ANM</b>               | 36              | 4.  | AM                           | 31           |  |  |
| 5.  | <b>AUM</b>               | 39              | 5.  | AK                           | 30           |  |  |
| 6.  | <b>BS</b>                | 34              | 6.  | <b>AMA</b>                   | 27           |  |  |
| 7.  | <b>DFS</b>               | 45              | 7.  | <b>DAM</b>                   | 30           |  |  |
| 8.  | <b>DSA</b>               | 37              | 8.  | <b>EDA</b>                   | 25           |  |  |
| 9.  | <b>FZS</b>               | 39              | 9.  | EAR                          | 28           |  |  |
| 10. | <b>FMP</b>               | 38              | 10. | $\bold{FJH}$                 | 34           |  |  |
| 11. | IF                       | 45              | 11. | HF                           | 27           |  |  |
| 12. | IZ                       | 34              | 12. | <b>IS</b>                    | 26           |  |  |
| 13. | <b>IZA</b>               | $\overline{35}$ | 13. | <b>KWU</b>                   | 29           |  |  |
| 14. | IZI                      | 32              | 14. | MK                           | 29           |  |  |
| 15. | <b>INR</b>               | 35              | 15. | <b>MDA</b>                   | 31           |  |  |
| 16. | IAS                      | 35              | 16. | NM                           | 22           |  |  |
| 17. | <b>KNH</b>               | 36              | 17. | <b>NV</b>                    | 23           |  |  |
| 18. | KH                       | 32              | 18. | <b>NFU</b>                   | 26           |  |  |
| 19. | MN                       | 45              | 19. | NA <sub>1</sub>              | 29           |  |  |
| 20. | <b>NIA</b>               | 35              | 20. | <b>NA2</b>                   | 25           |  |  |
| 21. | <b>NMF</b>               | 34              | 21. | NA <sub>3</sub>              | 26           |  |  |
| 22. | <b>NKN</b>               | 36              | 22. | <b>PCBCL</b>                 | 30           |  |  |
| 23. | $\rm{NM}$                | 45              | 23. | <b>RDC</b>                   | 35           |  |  |
| 24. | RIZ                      | 35              | 24. | SN                           | 31           |  |  |
| 25. | <b>RMS</b>               | 34              | 25. | <b>UCL</b>                   | 26           |  |  |
| 26. | <b>SA</b>                | 34              | 26. | <b>VR</b>                    | 29           |  |  |
| 27. | <b>SP</b>                | 36              | 27. | QA                           | 21           |  |  |
| 28. | $\ensuremath{\text{UN}}$ | 33              | 28. | <b>SK</b>                    | 24           |  |  |
| 29. | <b>WTR</b>               | 35              | 29. | $\ensuremath{\text{UN}}$     | 27           |  |  |
| 30. | <b>WS</b>                | 38              | 30. | ZC                           | 30           |  |  |
| 31. | Z                        | 36              |     |                              |              |  |  |

**Tabel 4.11 Data Nilai Angket Kelas VII C dan VII D**

Pada penelitian ini, metode yang digunakan untuk uji normalitas adalah *Kolmogorov-Smirnov* dengan perhitungan SPSS 16.0. Dasar pengambilan keputusan adalah apabila nilai signifikansi dari *Asymp.Sig* (2-*tailed*) > 0.05 maka data berdistribusi normal, sedangkan jika *Asymp.Sig* (2-*tailed*) < 0.05 maka data tersebut tidak berdistribusi normal. Adapun hasil uji normalitas data nilai angket minat belajar yang diperoleh dari output SPSS 16.0 adalah sebagai berikut:

| One-Sample Konnogorov-Shimmov Test |                |  |                     |               |
|------------------------------------|----------------|--|---------------------|---------------|
|                                    |                |  | Kelas<br>Eksperimen | Kelas Kontrol |
|                                    |                |  | 31                  | 30            |
| Normal Parameters <sup>a</sup>     | Mean           |  | 36.74               | 27.43         |
|                                    | Std. Deviation |  | 3.697               | 3.481         |
| <b>Most Extreme</b>                | Absolute       |  | .225                | .107          |
| <b>Differences</b>                 | Positive       |  | .225                | .086          |
|                                    | Negative       |  | $-.132$             | $-.107$       |
| Kolmogorov-Smirnov Z               |                |  | 1.251               | .586          |
| Asymp. Sig. (2-tailed)             |                |  | .087                | .882          |

**Tabel 4.12 Output Uji Normalitas Angket Minat Belajar Menggunakan SPSS 16.0 One-Sample Kolmogorov-Smirnov Test**

a. Test distribution is Normal.

Berdasarkan tabel di atas, menunjukkan bahwa nilai signifikan dari uji normalitas untuk kelas eksperimen adalah 0.087. Sedangkan untuk kelas kontrol adalah 0.882. Berdasarkan kriteria pengambilan data yang telah ditentukan menunjukkan bahwa 0.087 > 0.05 dan 0.882 > 0.05. Sehingga dapat disimpulkan bahwa data tersebut berdistribusi normal.

|                          | Tabel 4.19 Data Rhai Tes Hash Delajar Iselas VII C dali VII D |              |     |                              |              |  |  |  |
|--------------------------|---------------------------------------------------------------|--------------|-----|------------------------------|--------------|--|--|--|
| Kelas Eksperimen (VII C) |                                                               |              |     | <b>Kelas Kontrol (VII D)</b> |              |  |  |  |
| No.                      | Nama Siswa                                                    | <b>Nilai</b> | No. | Nama Siswa                   | <b>Nilai</b> |  |  |  |
|                          | AAF                                                           | 52           |     | <b>ADRM</b>                  | 19           |  |  |  |
|                          | AP                                                            | 54           |     | Al                           | 45           |  |  |  |
| 3.                       | <b>AWU</b>                                                    | 65           | 3.  | <b>AMD</b>                   | 31           |  |  |  |
| 4.                       | <b>ANM</b>                                                    | 72           | 4.  | AM                           | 73           |  |  |  |
|                          | <b>AUM</b>                                                    | 28           | 5.  | AK                           | 35           |  |  |  |
| 6.                       | BS                                                            |              | 6.  | <b>AMA</b>                   | h            |  |  |  |
|                          | DFS                                                           |              |     | <b>DAM</b>                   | 10           |  |  |  |

**Tabel 4.13 Data Nilai Tes Hasil Belajar Kelas VII C dan VII D**

| Kelas Eksperimen (VII C) |             |              |     | Kelas Kontrol (VII D) |              |  |  |
|--------------------------|-------------|--------------|-----|-----------------------|--------------|--|--|
| No.                      | Nama Siswa  | <b>Nilai</b> | No. | Nama Siswa            | <b>Nilai</b> |  |  |
| 8.                       | <b>DSA</b>  | 43           | 8.  | <b>EDA</b>            | 48           |  |  |
| 9.                       | <b>FZS</b>  | 28           | 9.  | EAR                   | 49           |  |  |
| 10.                      | <b>FMP</b>  | 54           | 10. | <b>FJH</b>            | 16           |  |  |
| 11.                      | IF          | 37           | 11. | HF                    | 28           |  |  |
| 12.                      | IZ          | 34           | 12. | IS                    | 33           |  |  |
| 13.                      | IZA         | 77           | 13. | <b>KWU</b>            | 38           |  |  |
| 14.                      | IZI         | 77           | 14. | MK                    | 33           |  |  |
| 15.                      | <b>INR</b>  | 74           | 15. | <b>MDA</b>            | 29           |  |  |
| 16.                      | IAS         | 41           | 16. | NM                    | 22           |  |  |
| 17.                      | <b>KNH</b>  | 69           | 17. | <b>NV</b>             | 34           |  |  |
| 18.                      | KH          | 65           | 18. | <b>NFU</b>            | 39           |  |  |
| 19.                      | $\mbox{MN}$ | 77           | 19. | NA <sub>1</sub>       | 44           |  |  |
| 20.                      | <b>NIA</b>  | 59           | 20. | NA <sub>2</sub>       | 29           |  |  |
| 21.                      | <b>NMF</b>  | 42           | 21. | NA <sub>3</sub>       | 20           |  |  |
| 22.                      | <b>NKN</b>  | 60           | 22. | <b>PCBCL</b>          | 27           |  |  |
| 23.                      | NM          | 74           | 23. | <b>RDC</b>            | 46           |  |  |
| 24.                      | <b>RIZ</b>  | 37           | 24. | SN                    | 9            |  |  |
| 25.                      | <b>RMS</b>  | 77           | 25. | <b>UCL</b>            | 29           |  |  |
| 26.                      | <b>SA</b>   | 28           | 26. | <b>VR</b>             | 44           |  |  |
| 27.                      | <b>SP</b>   | 67           | 27. | QA                    | 38           |  |  |
| 28.                      | <b>UN</b>   | 74           | 28. | SK                    | 39           |  |  |
| 29.                      | <b>WTR</b>  | 69           | 29. | <b>UN</b>             | 47           |  |  |
| 30.                      | WS          | 77           | 30. | <b>ZC</b>             | 6            |  |  |
| 31.                      | Z           | $77 \,$      |     |                       |              |  |  |

Lanjutan tabel 4.13

Data kedua yang akan diuji normalitas adalah nilai tes hasil belajar kela VII C dan VII D. adapaun hasil uji normalitas dari nilai tes hasil belajar yang diperoleh dari output SPSS 16.0 adalah sebagai berikut:

**Tabel 4.14 Output Uji Normalitas Tes Hasil Belajar menggunakan SPSS 16.0 One-Sample Kolmogorov-Smirnov Test**

|                                |                | Kelas<br>Eksperimen | Kelas Kontrol |
|--------------------------------|----------------|---------------------|---------------|
|                                |                | 31                  | 30            |
| Normal Parameters <sup>a</sup> | Mean           | 58.61               | 32.20         |
|                                | Std. Deviation | 17.260              | 14.845        |
| <b>Most Extreme</b>            | Absolute       | .160                | .096          |
| <b>Differences</b>             | Positive       | .143                | .096          |
|                                | Negative       | $-.160$             | $-.096$       |

#### Lanjutan tabel 4.14

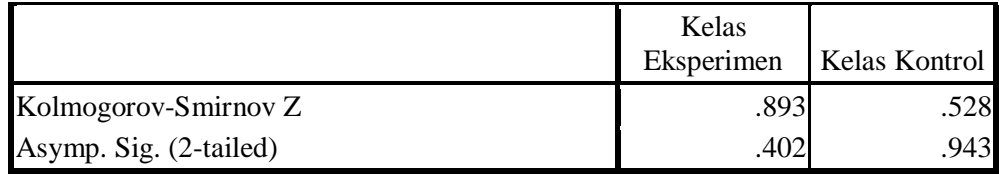

a. Test distribution is Normal.

Berdasarkan tabel di atas, menunjukkan bahwa nilai signifikan dari uji normalitas untuk kelas eksperimen adalah 0.402. Sedangkan untuk kelas kontrol adalah 0.943. Berdasarkan kriteria pengambilan data yang telah ditentukan menunjukkan bahwa 0.402 > 0.05 dan 0.943 > 0.05. Sehingga dapat disimpulkan bahwa data tersebut berdistribusi normal.

## 3) Uji Hipotesis

Setelah syarat normalitas dan homogenitas terpenuhi, maka dapat dilakukan dengan uji hipotesis menggunakan uji manova. Uji MANOVA (*Multivariate Analysis of Varians*) digunakan untuk menguji apakah terdapat perbedaan antara variabel terikat antara beberapa kelompok yang berbeda. Dalam hal ini dibedakan dengan nilai tes hasil belajar dan nilai angket minat belajar siswa untuk kelas eksperimen dan kelas kontrol. Dalam melakukan uji manova terdapat dua syarat, yaitu sebagai berikut:

#### a) Uji Generalisasi Linear Model

Syarat pertama pada uji manova adalah uji generalisasi linear model dengan menggunakan uji Box's Test. Dengan uji ini dapat memperlihatkan homogeny atau tidaknya matriks varian/kovarian dari suatu variabel dependen. Kriteria pengambilan keputusan dari uji Box's Test adalah jika nilai sig. > 0.05 maka matriks kovarian variabel terikat memiliki varian yang sama, dan jika nilai sig. < 0.05 maka matriks kovarian variabel terikat tidak memiliki varian yang sama. Data yang digunakan pada uji manova dan uji prasyarat manova adalah nilai angket minat belajar dan tes hasil belajar siswa kelas VII C dan VII D.

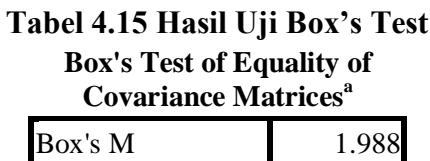

 $df1$  3 df2 6.500E5  $\text{Sig.}$  .590

F .638

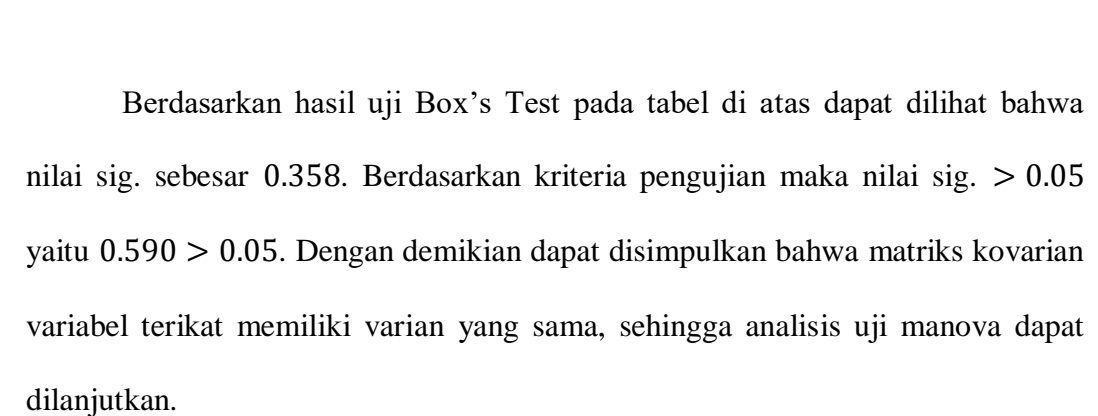

#### b) Uji Kesamaan Kovarian

Uji kesamaan kovarian merupakan pengujian kesamaan variansi kovarian pada kedua variabel terikat secara sendiri-sendiri. Kriteria pengambilan keputusan dari uji kesamaan kovarian adalah jika nilai sig. > 0.05 maka dapat disimpulkan bahwa data memiliki varian yang homogen. Berikut adalah hasil dari uji kesamaan kovarian berdasarkan perhitungan SPSS 16.0

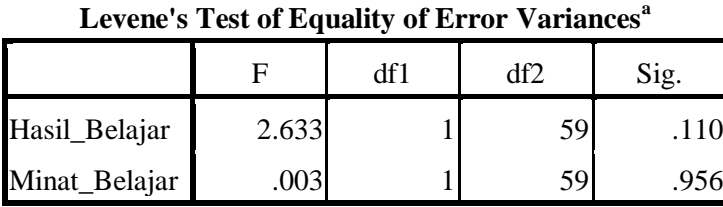

**Tabel 4.16 Hasil Uji Levene's Test**

Tests the null hypothesis that the error variance of the dependent variable is equal across groups.

a. Design: Intercept + Metode

Berdasarkan tabel di atas dapat dilihat bahwa nilai sig. sebesar 0.110 pada hasil belajar dan 0.956 pada minat belajar. Berdasarkan pada kriteria pengambilan keputusan maka nilai sig. > 0.05 yaitu 0.110 > 0.05 pada hasil belajar dan 0.956 > 0.05 pada hasil belajar. Jadi dapat disimpulkan bahwa kedua varian homogen dan dapat dilanjutkan uji manova.

c) Uji Manova

| Source                        | Dependent<br>Variable | Type III Sum<br>of Squares | df | Mean Square | $\mathbf F$ | Sig. |
|-------------------------------|-----------------------|----------------------------|----|-------------|-------------|------|
| Corrected Model Hasil_Belajar |                       | 10636.173 <sup>a</sup>     |    | 10636.173   | 40.940      | .000 |
|                               | Minat_Belajar         | 1321.059 <sup>b</sup>      |    | 1321.059    | 102.380     | .000 |
| Intercept                     | Hasil_Belajar         | 125732.698                 |    | 125732.698  | 483.961     | .000 |
|                               | Minat_Belajar         | 62789.714                  |    | 62789.714   | 4.866E3     | .000 |
| Metode                        | Hasil_Belajar         | 10636.173                  |    | 10636.173   | 40.940      | .000 |
|                               | Minat_Belajar         | 1321.059                   |    | 1321.059    | 102.380     | .000 |
| Error                         | Hasil_Belajar         | 15328.155                  | 59 | 259.799     |             |      |
|                               | Minat_Belajar         | 781.802                    | 59 | 12.903      |             |      |

**Tabel 4.17 Hasil Uji Effects dengan Uji Manova Tests of Between-Subjects Effects**

Lanjutan tabel 4.17

|                        | Dependent     | Type III Sum |    |             |   |      |
|------------------------|---------------|--------------|----|-------------|---|------|
| Source                 | Variable      | of Squares   | df | Mean Square | F | Sig. |
| Total                  | Hasil_Belajar | 152933.000   | 61 |             |   |      |
|                        | Minat_Belajar | 65188.000    | 61 |             |   |      |
| <b>Corrected Total</b> | Hasil_Belajar | 25964.328    | 60 |             |   |      |
|                        | Minat_Belajar | 2082.361     | 60 |             |   |      |

a. R Squared  $=$  ,410 (Adjusted R Squared  $=$  ,400)

b. R Squared  $=$  ,634 (Adjusted R Squared  $=$  ,028)

Berdasarkan tabel di atas menyajikan hipotesis uji F pengujian menggunakan tingkat signifikan 0.05. Langkah-langkah pengujian adalah sebagai berikut:

## (1) Pengujian Hasil Belajar Matematika

(a) Menentukan Hipotesis

<sup>0</sup> = Tidak ada Pengaruh Model Pembelajaran *Probing Prompting* terhadap Hasil Belajar Siswa Kelas VII MTs Salafiyah Kasim Selopuro Blitar. <sup>1</sup> = Ada Pengaruh Model Pembelajaran *Probing Prompting* terhadap Hasil Belajar Siswa Kelas VII MTs Salafiyah Kasim Selopuro Blitar.

(b) Menentukan Kriteria Pengambilan Keputusan

Jika nilai *p-value* (sig.) $< \alpha = 0.05$  maka  $H_0$  ditolak, dan  $H_1$  diterima.

Jika nilai *p-value* (sig.) $\ge \alpha = 0.05$  maka  $H_0$  diterima, dan  $H_1$  ditolak.

(c) Membuat Kesimpulan

Hubungan model pembelajaran dengan hasil belajar memberikan nilai F sebesar 40.940 dengan signifikansi 0.000. Berdasarkan dasar pengambilan keputusan dapat disimpulkan bahwa (sig.)< 0.05 yaitu 0.000 < 0.05 jadi "Terdapat pengaruh yang signifikan antara model pembelajaran *Probing Prompting* tehadap Hasil Belajar Siswa Kelas VII MTs Salafiyah Kasim Selopuro Blitar".

- (2) Pengujian Minat Belajar Matematika
- (a) Menentukan Hipotesis

<sup>0</sup> = Tidak ada pengaruh model pembelajaran *Probing Prompting* terhadap Minat Belajar Siswa Kelas VII MTs Salafiyah Kasim Selopuro Blitar. <sup>1</sup> = Ada pengaruh model pembelajaran *Probing Prompting* terhadap Minat Belajar Siswa Kelas VII MTs Salafiyah Kasim Selopuro Blitar

- (b) Menentukan Kriteria Pengambilan Keputusan Jika nilai *p-value* (sig.)  $\alpha = 0.05$  maka  $H_0$  ditolak, dan  $H_1$  diterima. Jika nilai *p-value* (sig.) $\ge \alpha = 0.05$  maka  $H_0$  diterima, dan  $H_1$  ditolak.
- (c) Membuat Kesimpulan

Hubungan model pembelajaran dengan minat belajar memberikan nilai F sebesar 102.380 dengan signifikansi 0.000. Berdasarkan dasar pengambilan keputusan dapat disimpulkan bahwa (sig.)< 0.05 yaitu 0.000 < 0.05 jadi "Terdapat pengaruh yang signifikan antara model pembelajaran *Probing Prompting* tehadap Hasil Belajar Siswa Kelas VII MTs Salafiyah Kasim Selopuro Blitar".

| Effect    |                           | Value  | F                     | Hypothesis df | Error df | Sig. |
|-----------|---------------------------|--------|-----------------------|---------------|----------|------|
| Intercept | Pillai's Trace            | .989   | $2.624E3^a$           | 2.000         | 58.000   | .000 |
|           | Wilks' Lambda             | .011   | $2.624E3^a$           | 2.000         | 58.000   | .000 |
|           | Hotelling's Trace         | 90.493 | $2.624E3^a$           | 2.000         | 58.000   | .000 |
|           | Roy's Largest Root        | 90.493 | $2.624E3^a$           | 2.000         | 58.000   | .000 |
| Metode    | Pillai's Trace            | .708   | 70.217 <sup>a</sup>   | 2.000         | 58.000   | .000 |
|           | Wilks' Lambda             | .292   | 70.217 <sup>a</sup>   | 2.000         | 58.000   | .000 |
|           | Hotelling's Trace         | 2.421  | 70.217 <sup>a</sup>   | 2.000         | 58.000   | .000 |
|           | <b>Roy's Largest Root</b> | 2.421  | $70.217$ <sup>a</sup> | 2.000         | 58.000   | .000 |

**Tabel 4.18 Hasil Uji Signifikansi Multivariat Multivariate Tests<sup>b</sup>**

a. Exact statistic

b. Design: Intercept + Metode

Berdasarkan tabel di atas, uji signifikan multivariate yang digunakan untuk mengetahui adanya perbedaan *centroid* dua kelompok atau lebih. Langkahlangkah uji signifikan multivariate adalah sebagai berikut:

- (3) Pengujian Hasil dan Minat Belajar Matematika
- (a) Menentukan hipotesis

<sup>0</sup> = Tidak ada pengaruh model pembelajaran *Probing Prompting* terhadap Hasil Belajar dan Minat Siswa Kelas VII MTs Salafiyah Kasim Selopuro Blitar.

<sup>1</sup> = Ada pengaruh model pembelajaran *Probing Prompting* terhadap Hasil Belajar dan Minat Siswa Kelas VII MTs Salafiyah Kasim Selopuro Blitar

(b) Menentukan kriteria pengambilan keputusan

Jika nilai *p-value* (sig.)  $\lt \alpha = 0.05$  maka  $H_0$  ditolak, dan  $H_1$  diterima.

Jika nilai *p-value* (sig.) $\ge \alpha = 0.05$  maka  $H_0$  diterima, dan  $H_1$  ditolak.

(c) Membuat kesimpulan

Berdasarkan penyajian data dan analisis data manova di atas, hasil analisis menunjukkan bahwa harga F 70.217 untuk semua signifikansi. Nilai signifikansi untuk *Pillai's Trace, Wilks Lambda, Hotelling's Trace, Roy's Laegest Root* sebesar 0.000. Sehingga dapat disimpulkan bahwa nilai signifikan (sig.) < 0.05 yaitu 0.000 < 0.05 yang berarti bahwa  $H_0$  ditolak. Jadi, kesimpulan yang didapat dari uji signifikansi multivariat adalah "Terdapat pengaruh yang signifikan antara model pembelajaran *Probing Prompting* terhadap Hasil Belajar dan Minat Siswa Kelas VII MTs Salafiyah Kasim Selopuro Blitar".

| No. | <b>Uraian</b>                                                                                                    | <b>Hasil</b>                                | <b>Kriteria</b>                    | <b>Interp</b><br>retasi | Kesimpulan                                                                                                    |
|-----|----------------------------------------------------------------------------------------------------|---------------------------------------------|------------------------------------|-------------------------|----------------------------------------------------------------------------------------------------|
| 1.  | Model<br>Pengaruh<br>Pembelajaran<br>Probing Prompting<br>terhadap<br>Hasil<br>Belajar Siswa Kelas<br>VII MTs Salafiyah<br>Selopuro<br>Kasim<br>Blitar. | Harga<br>$F_{hitung}$<br>sebesar<br>40.940  | Taraf signifikansi<br>0.000 < 0.05 | $H_0$<br>ditolak        | Terdapat<br>Pengaruh Model<br>Pembelajaran<br>Probing<br>Prompting<br>terhadap<br>Hasil<br>Belajar<br>Siswa<br>Kelas VII MTs<br>Salafiyah Kasim<br>Selopuro Blitar. |
| 2.  | Model<br>Pengaruh<br>Pembelajaran<br>Probing Prompting<br>terhadap Minat<br>Siswa Kelas VII<br><b>MTs</b><br>Salafiyah<br>Selopuro<br>Kasim<br>Blitar.  | Harga<br>$F_{hitung}$<br>sebesar<br>102.380 | Taraf signifikansi<br>0.000 < 0.05 | $H_0$<br>ditolak        | Terdapat<br>Pengaruh Model<br>Pembelajaran<br>Probing<br>Prompting<br>terhadap Minat<br>Siswa Kelas VII<br>MTs<br>Salafiyah<br>Kasim Selopuro<br>Blitar.            |
| 3.  | Model<br>Pengaruh<br>Pembelajaran<br><b>Probing Prompting</b>                                                                                           | Harga<br>$F_{hitung}$<br>sebesar            | Taraf signifikansi<br>0.000 < 0.05 | $H_0$<br>ditolak        | Terdapat<br>Pengaruh Model<br>Pembelajaran                                                                                                    |

**Tabel 4.19 Rekapitulasi Hasil Penelitian**

Lanjutan tabel 4.19

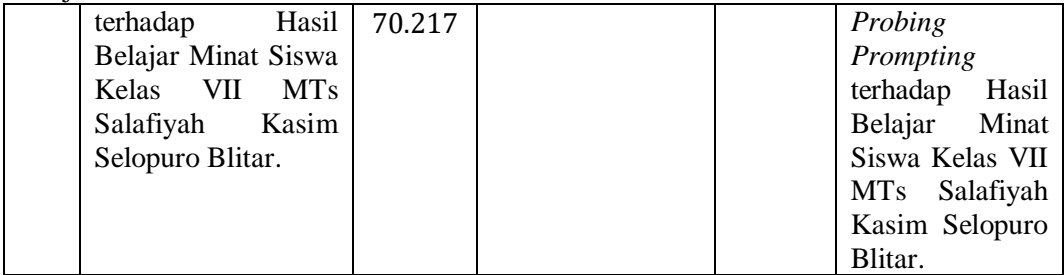